## **Demandes**

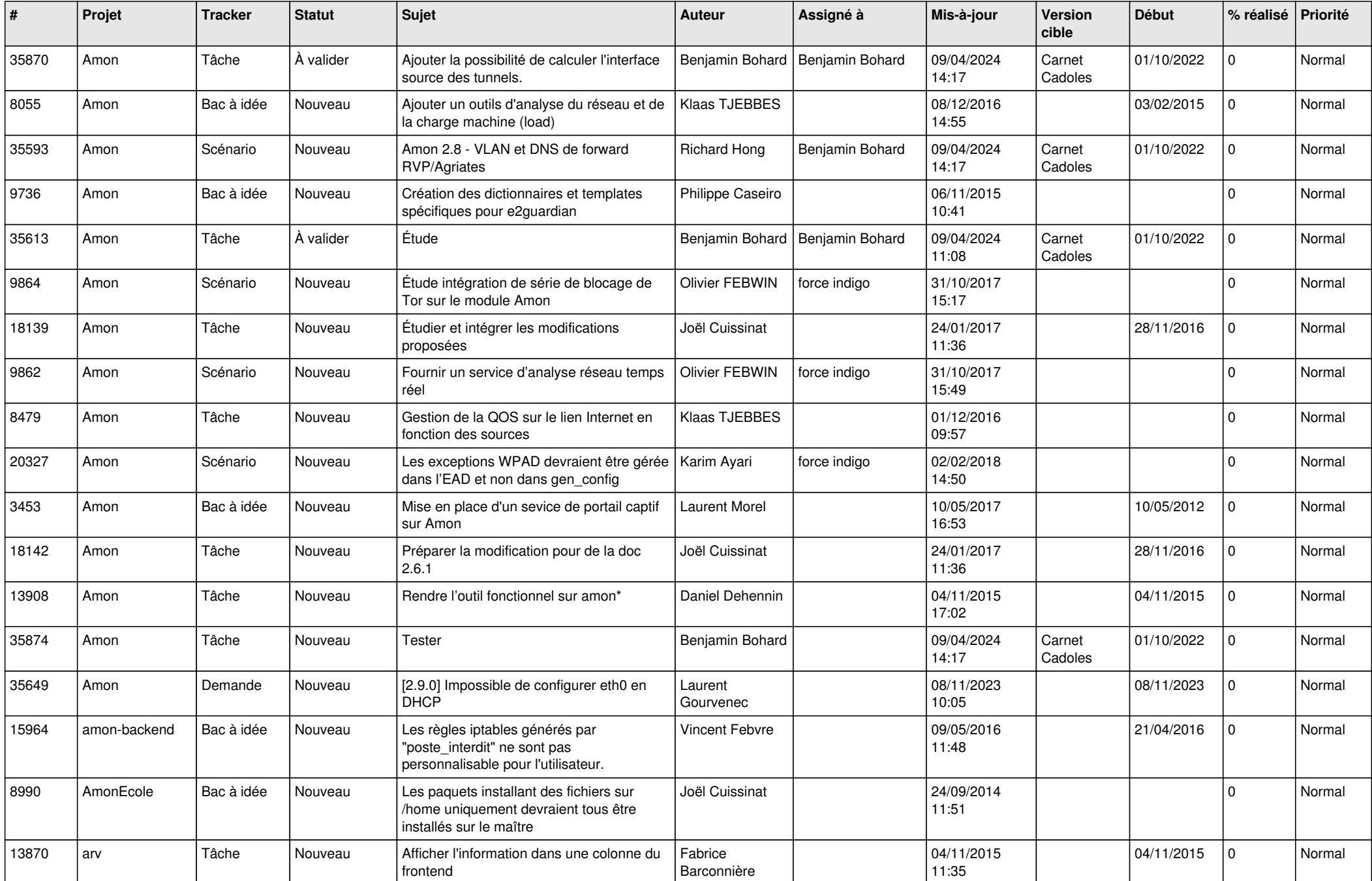

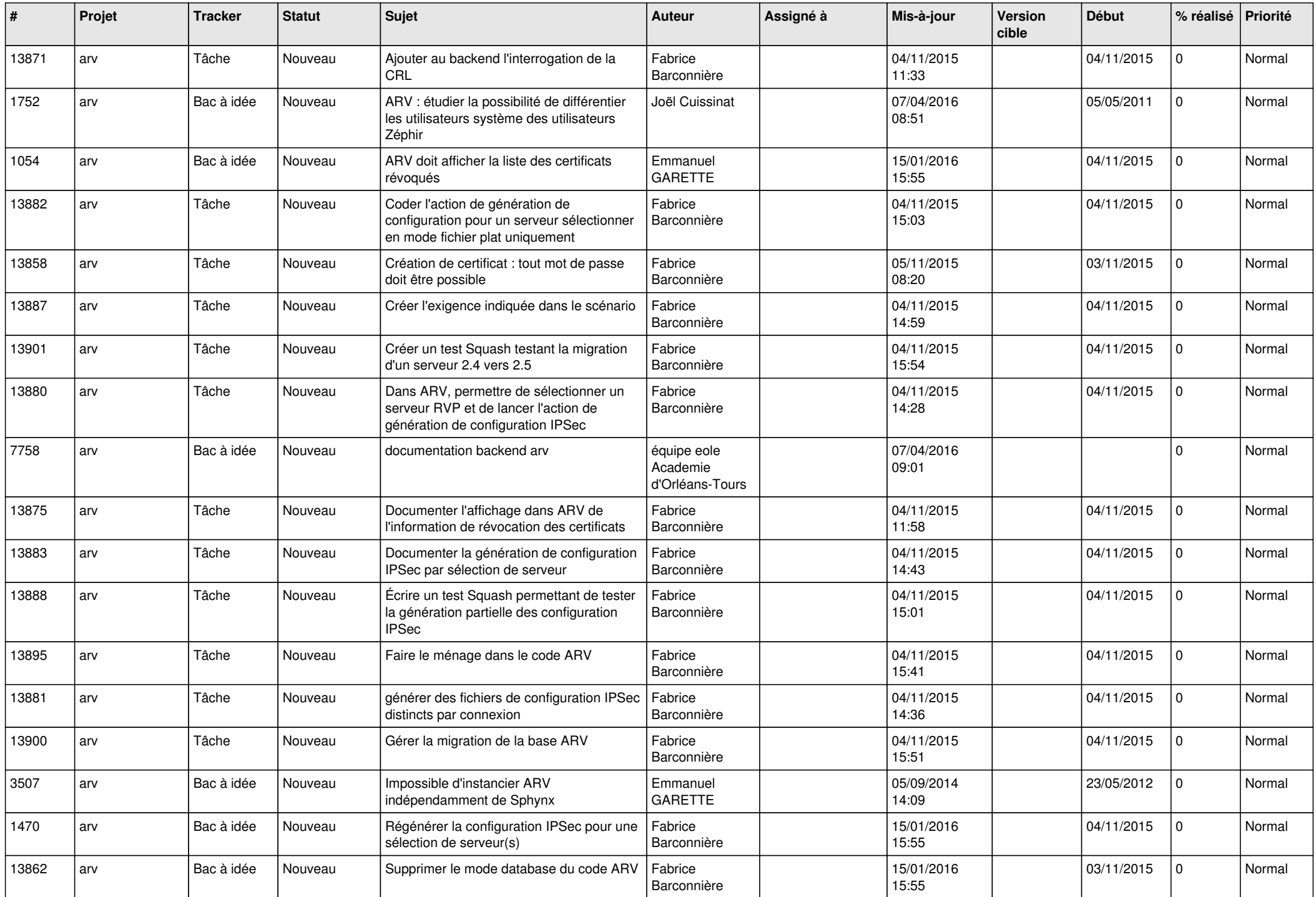

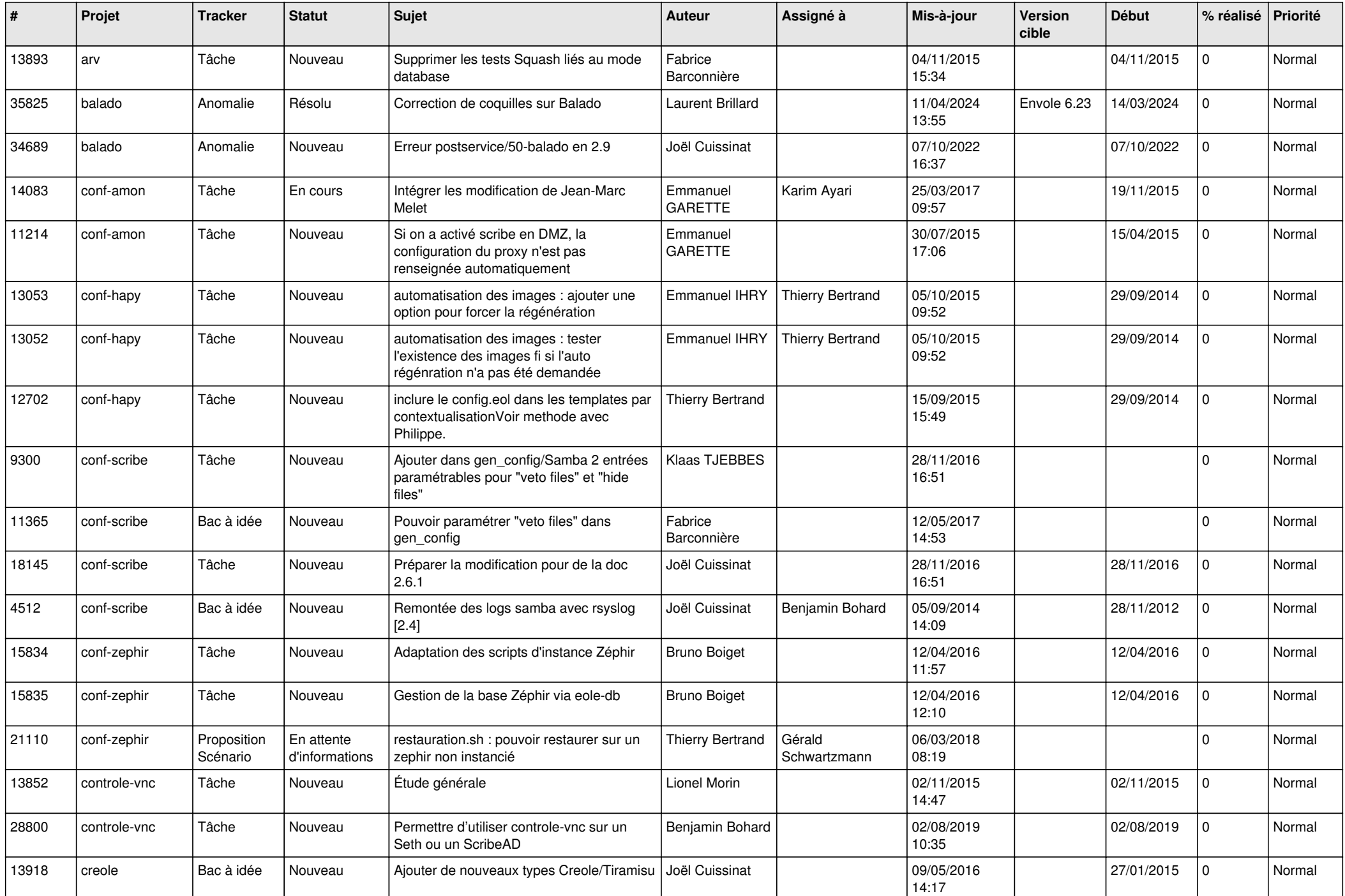

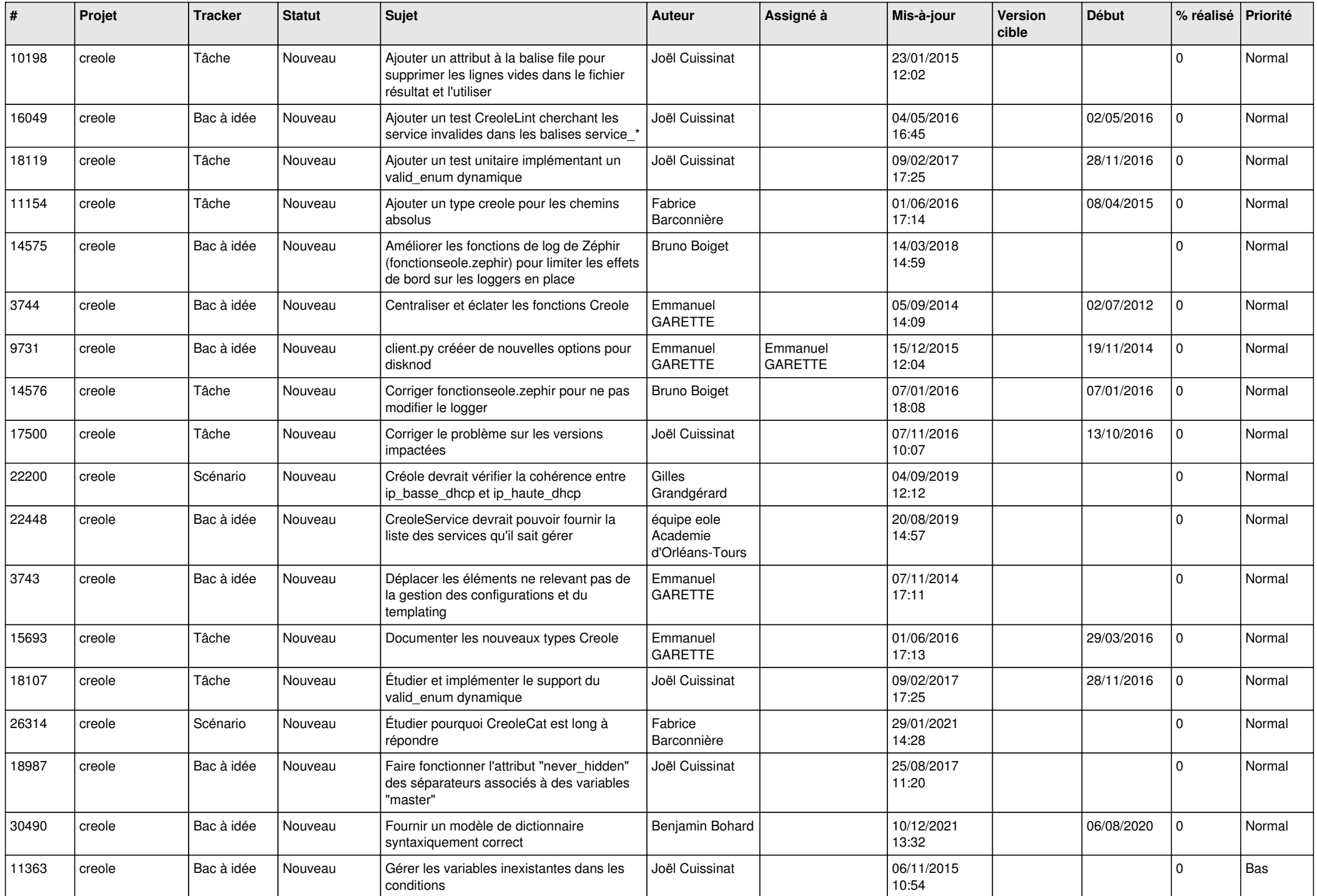

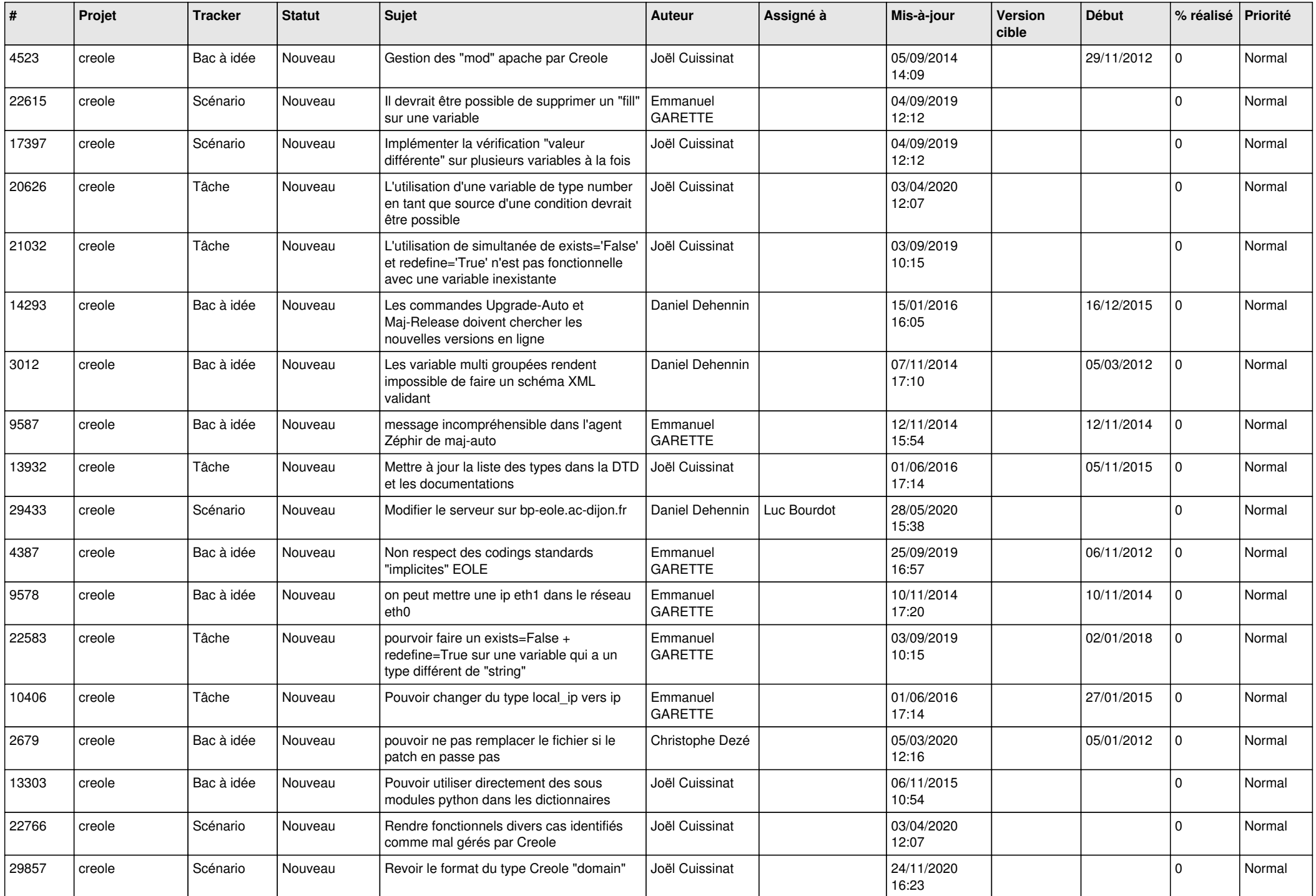

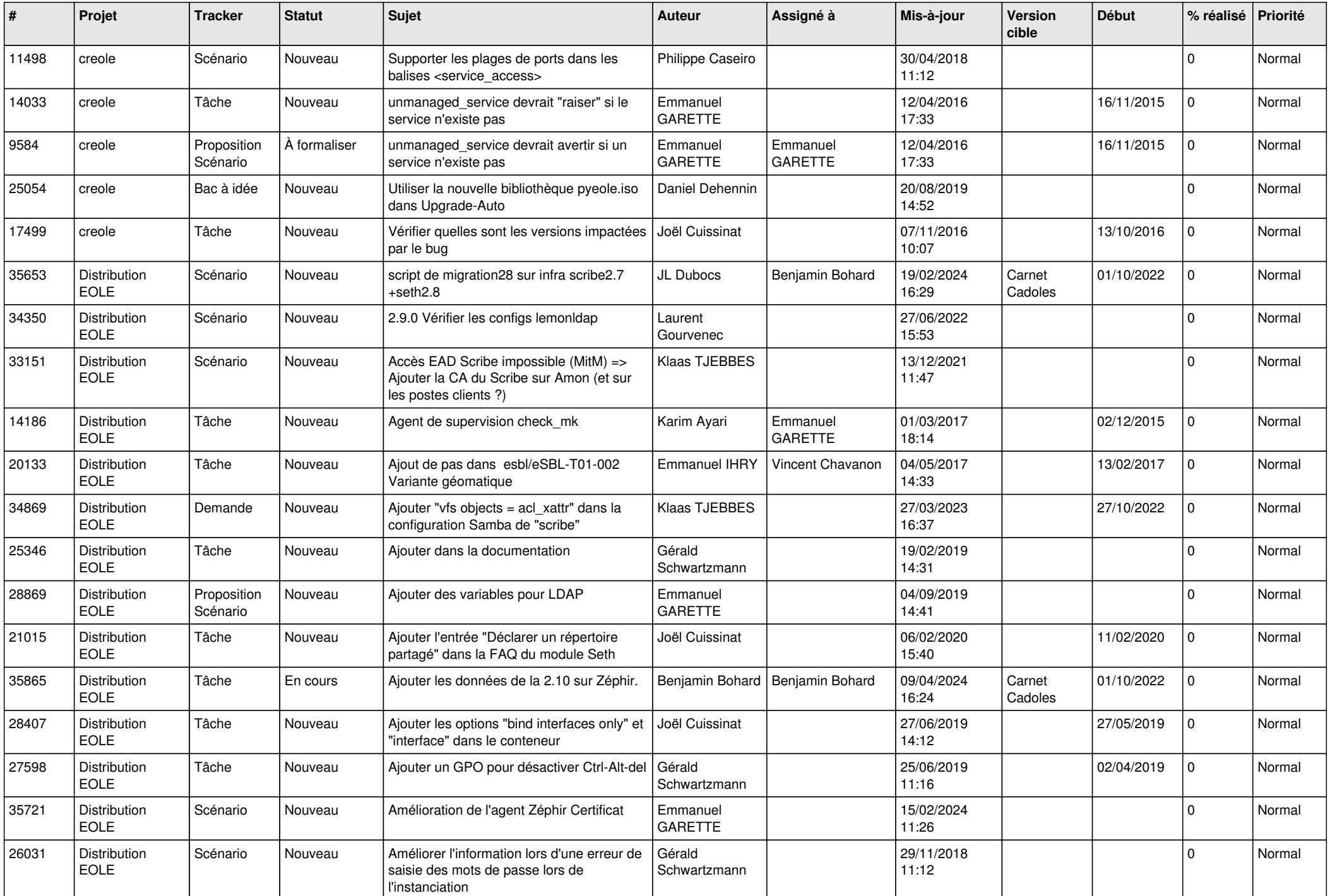

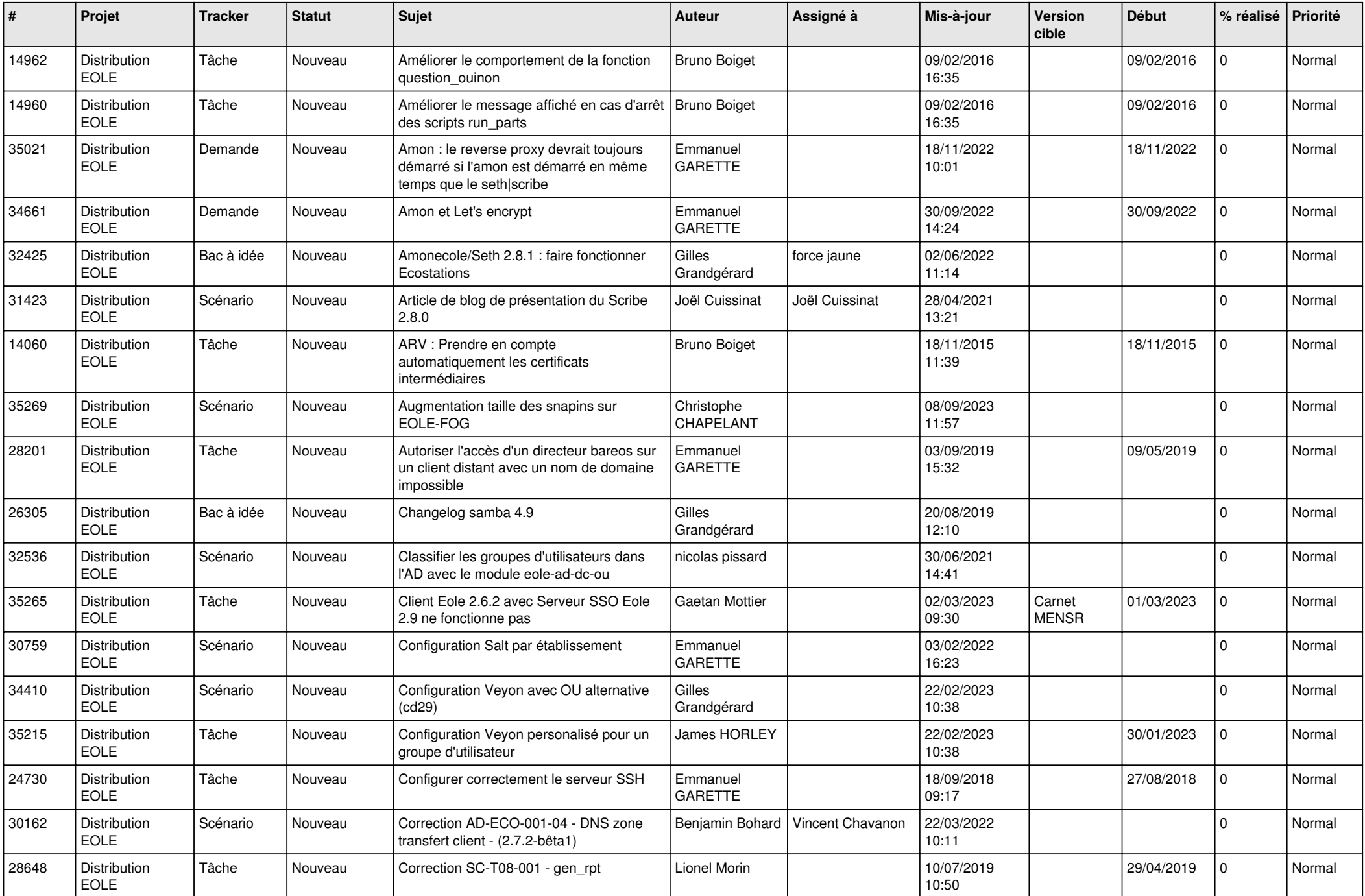

![](_page_7_Picture_629.jpeg)

![](_page_8_Picture_682.jpeg)

![](_page_9_Picture_632.jpeg)

![](_page_10_Picture_637.jpeg)

![](_page_11_Picture_679.jpeg)

![](_page_12_Picture_641.jpeg)

![](_page_13_Picture_693.jpeg)

![](_page_14_Picture_637.jpeg)

![](_page_15_Picture_647.jpeg)

![](_page_16_Picture_627.jpeg)

![](_page_17_Picture_652.jpeg)

![](_page_18_Picture_707.jpeg)

![](_page_19_Picture_602.jpeg)

![](_page_20_Picture_659.jpeg)

![](_page_21_Picture_586.jpeg)

![](_page_22_Picture_626.jpeg)

![](_page_23_Picture_677.jpeg)

![](_page_24_Picture_682.jpeg)

![](_page_25_Picture_654.jpeg)

![](_page_26_Picture_591.jpeg)

![](_page_27_Picture_618.jpeg)